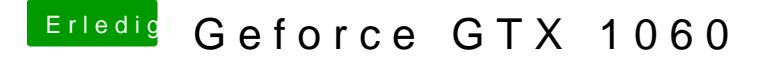

Beitrag von crusadegt vom 14. August 2018, 12:51

den besagten Kext aus S/L/E entfernen, sofern er nicht in der EFI liegt.

Originale AppleHDA wieder nach S/L/E installieren, sofern Sie verändert wur

Anschließend nach diesem Guid gehen: [https://www.hackintosh-forum.d &amische-Ap](https://www.hackintosh-forum.de/wffaq/index.php/FAQ/157-AppleALC-der-dynamische-AppleHDA-Patcher/)pleHDA-Patcher/